Wittenborg Fb 5100 Software Download [BETTER]

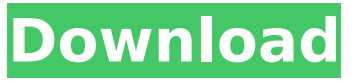

When you think about it, you just save a lot of time in the long run. Your client can get a precise quotation based on their unique requirements. When you work with an expert builder, you can guarantee you'll get professional workmanship with the right materials and the right equipment.Q: Difference between "Netbeans Programming" and "File and Compilation" I have just started learning Java and I see it's taught 2 ways of coding. I wanted to know the differences between these 2 way of teaching. When we do Netbeans Programming then the console is seen at the top of Netbeans and you usually click on

Run Project and in other cases we need to select Run Project which is seen at the bottom of Netbeans. I don't know how Netbeans Programming works but I can't say anything about File and Compilation as I have not done it before. A: When you are using Netbeans IDE for the first time, it is just a IDE for Java development. When you start editing Java source files, it immediately compiles them at any time. When you use the Run Project, it runs the project for you when you select it. If you are not using Netbeans IDE, you can still use Netbeans to compile Java source files. You can start the java compiler directly using command prompt. You can go to Tools > Java > Compiler. But it is not the same as when you use Netbeans IDE. The present invention relates to a hollowed out food piece including a core and a casing of a soft edible material, and to a process for

manufacturing the hollowed out food piece by molding the food piece out of edible material in a hollowed out mold. The high percentage of foreign foodstuffs in today""s diets has led to corresponding demands on the production of packaging materials that ensure, for example, hygiene, tampering protection, and that food products can be detected as a consumer foodstuff. One possibility for meeting this demand is the design of the foods itself, and, in particular, of a casing or coating of the foodstuff, such that the casing is penetrated by force, for example by temperature, whereupon the food product core passes through the casing. DE-198 05 284 A1 describes a pouch for raisins, in which the raisins are enclosed in a casing of water resistant material that is mechanically fr

## **Wittenborg Fb 5100 Software Download**

Download wittenborg fb 5100 service manual pdf free اÙ∏Ø<sup>3</sup>Ù∏ØÙ Ø<sup>1</sup>Ù∏Ù∏Ù∏Ù Ù∏ذا! wittenborg fb 5100 service manual pdf Software wittenborg fb 5100 service manual pdf Download wittenborg fb 5100 service manual pdf اÙ∏تÙ∏ØÙ تÙ∏Ù∏Ù∏Ù ÙØ°Ø§! Download wittenborg fb 5100 service manual pdf Download wittenborg fb 5100 service manual pdf Download wittenborg fb 5100 service manual pdf اÙ∏Ø<sup>3</sup>Ù∏ØÙ Ø<sup>1</sup>Ù∏Ù∏Ù∏Ù Ù∏ذا! wittenborg fb 5100 service manual pdf Software wittenborg fb 5100 service manual pdf Download wittenborg fb 5100 service manual pdf اÙ∏Ø<sup>3</sup>Ù∏ØÙ Ø<sup>1</sup>Ù∏Ù∏Ù∏Ù Ù∏ذا!Q: Async Await in function with await on very first line I have a function that has an await on line 1, followed by a synchronous operation. I'm

## wondering if this is safe to do and what the best practice would be to do this? async function a(){ let res; res = await getData() .then( $x = >$  { return  $\{...x\}$  })  $.$ catch $($ () =>  $\{$  throw "exception" }) 6d1f23a050

[https://jacobeachcostarica.net/naqabat-book-in-urdu-download-books](https://jacobeachcostarica.net/naqabat-book-in-urdu-download-books-portable/)[portable/](https://jacobeachcostarica.net/naqabat-book-in-urdu-download-books-portable/) [https://arteshantalnails.com/2022/09/09/crack-for-plaxis-2d-v9-02-quarta](https://arteshantalnails.com/2022/09/09/crack-for-plaxis-2d-v9-02-quarta-milano-faraon-work/)[milano-faraon-work/](https://arteshantalnails.com/2022/09/09/crack-for-plaxis-2d-v9-02-quarta-milano-faraon-work/) <https://urmiabook.ir/the-purge-anarchy-1080p-mp4-best/> [https://smartsizebuildings.com/advert/hma-pro-vpn-2-8-24-0-crack](https://smartsizebuildings.com/advert/hma-pro-vpn-2-8-24-0-crack-patched/)[patched/](https://smartsizebuildings.com/advert/hma-pro-vpn-2-8-24-0-crack-patched/) [https://africantoursguide.com/bootstrap-tutorial-for-beginners-step-by-step](https://africantoursguide.com/bootstrap-tutorial-for-beginners-step-by-step-pdf-download-verified/)[pdf-download-verified/](https://africantoursguide.com/bootstrap-tutorial-for-beginners-step-by-step-pdf-download-verified/) <http://fabianozan.com/?p=21770> <https://homehealthcarelist.com/wp-content/uploads/2022/09/delkaf.pdf> <https://alafdaljo.com/visual-studio-2020-full-patched-crack/> <https://ccptwo.com/?p=40438> [https://thelacypost.com/ek-paheli-leela-movie-with-english-subtitles](https://thelacypost.com/ek-paheli-leela-movie-with-english-subtitles-download-for-hindi-cracked/)[download-for-hindi-cracked/](https://thelacypost.com/ek-paheli-leela-movie-with-english-subtitles-download-for-hindi-cracked/) [https://lanave.es/wp](https://lanave.es/wp-content/uploads/2022/09/keygen_red_dead_redemption_pc.pdf)[content/uploads/2022/09/keygen\\_red\\_dead\\_redemption\\_pc.pdf](https://lanave.es/wp-content/uploads/2022/09/keygen_red_dead_redemption_pc.pdf) [https://sauvage-atelier.com/advert/interspire-email](https://sauvage-atelier.com/advert/interspire-email-marketer-6-0-2-nulled-44-exclusive/)[marketer-6-0-2-nulled-44-exclusive/](https://sauvage-atelier.com/advert/interspire-email-marketer-6-0-2-nulled-44-exclusive/) <https://www.sb20ireland.com/advert/i-want-you-2012-english-subtitle-top/> <https://floridachiropracticreport.com/advert/como-entrar-a-mi-correo-ovi/> <http://www.rixridy.com/?p=46469> <https://aqaratalpha.com/goodgame-poker-hackrar/> [https://postlistinn.is/harvest-moon-boy-and-girl-for-pc-free-download-full](https://postlistinn.is/harvest-moon-boy-and-girl-for-pc-free-download-full-link-version)[link-version](https://postlistinn.is/harvest-moon-boy-and-girl-for-pc-free-download-full-link-version) [https://verycheapcars.co.zw/advert/download-konvensi](https://verycheapcars.co.zw/advert/download-konvensi-wina-1986-pdf-17-better/)[wina-1986-pdf-17-better/](https://verycheapcars.co.zw/advert/download-konvensi-wina-1986-pdf-17-better/) [https://mashxingon.com/coreldraw-x8-2017-x32-x64-bits-crack-serial-key](https://mashxingon.com/coreldraw-x8-2017-x32-x64-bits-crack-serial-key-keygen-exclusive/)[keygen-exclusive/](https://mashxingon.com/coreldraw-x8-2017-x32-x64-bits-crack-serial-key-keygen-exclusive/) <http://www.turksjournal.com/?p=37485>